# Introdução a Física Moderna A

Fundação Universidade Federal de Rondônia - UNIR

28 de setembro de 2022

# Consequências da relatividade

- Simultaneidade;
- Dilatação dos tempos;
- Contração do espaço.

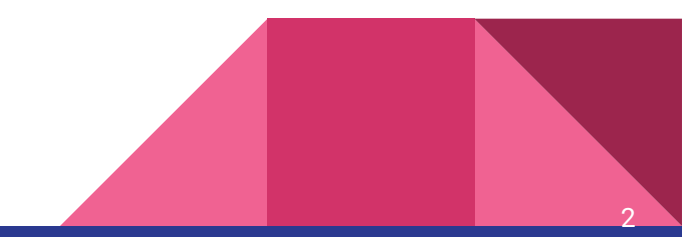

1 - Uma espaçonave foi enviada da Terra para uma base terrestre no exoplaneta Kepler-186f, cuja lua instalou um destacamento de reptulianos, uma raça de alienígenas que não simpatizam pelos terráqueos. Quando a nave está passando pelo planeta e pela lua em uma trajetória retilínea, detecta uma emissão de microondas proveniente da base reptuliana e em seguida, 1,10 s mais tarde, uma explosão na base terrestre, que está a 4,00 X 10<sup>8</sup> m de distância da base reptuliana. no referencial da nave. Tudo leva a crer que a raça alienígena atacou os humanos, de modo que os tripulantes da nave se preparam para bombardear a base "inimiga" na lua. A velocidade da espaçonave em relação ao planeta é 0,980 *c*.

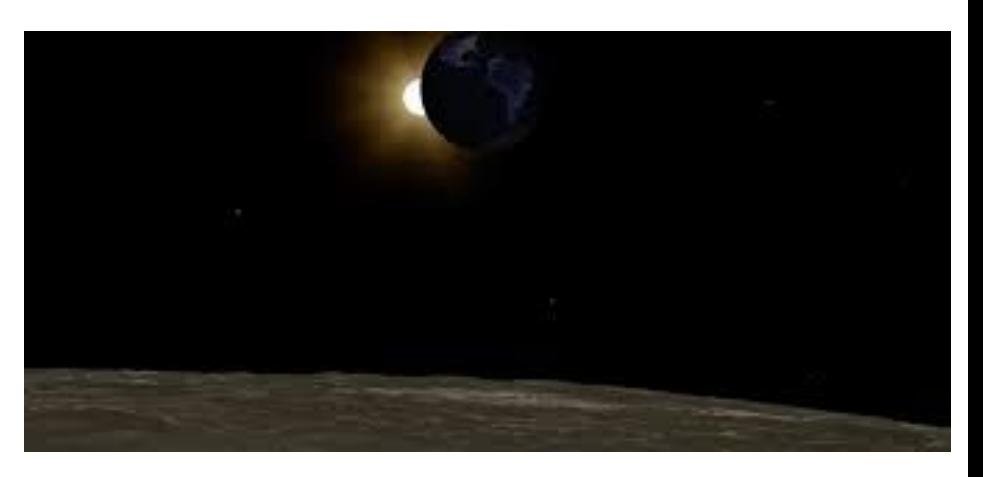

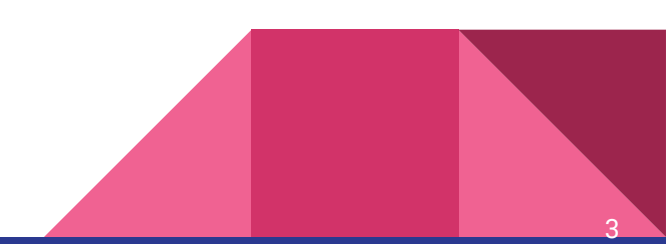

a) Determine a distância e o intervalo de tempo entre a emissão (microondas) e a explosão no referencial do sistema planeta-lua (no referencial dos ocupantes das bases);

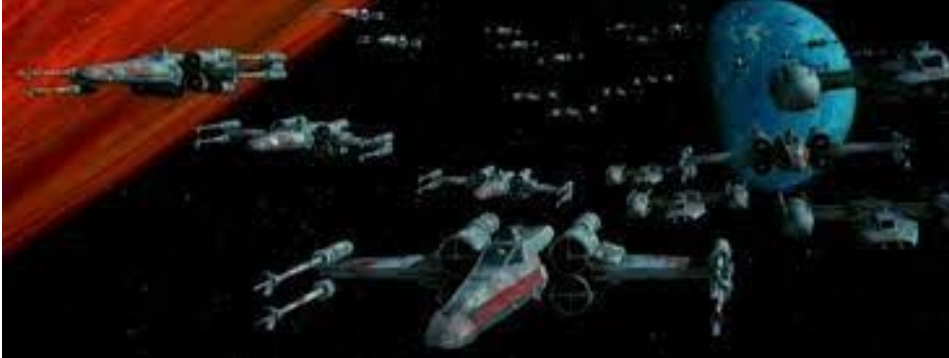

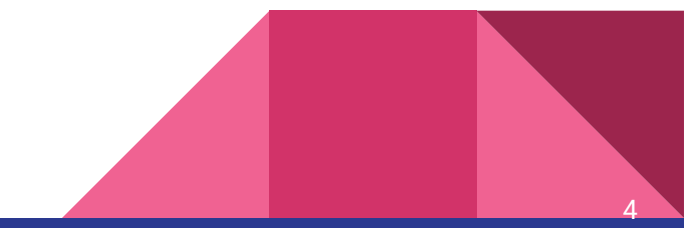

a) Determine a distância e o intervalo de tempo entre a emissão (microondas) e a explosão no referencial do sistema planeta-lua (no referencial dos ocupantes das bases);

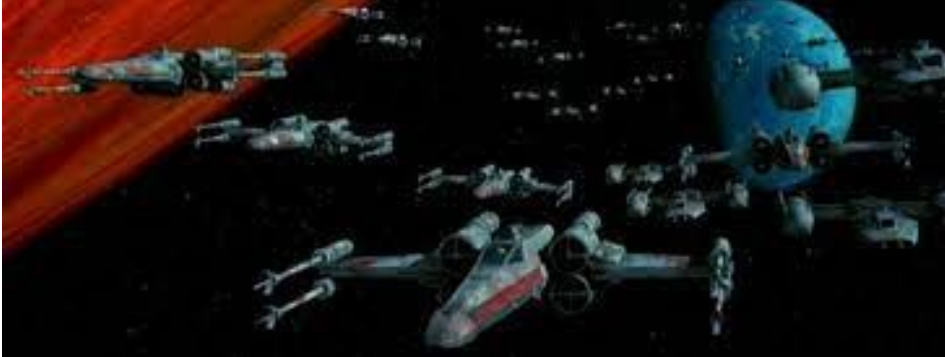

$$
\Delta x' = 3,86 \times 10^8 m
$$
  

$$
\Delta t' = -1,04s
$$

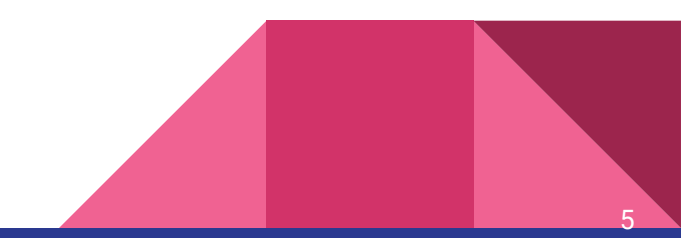

b) O que significa o valor de  $t_{_0}$ ?

$$
\Delta t' = -1,04s
$$

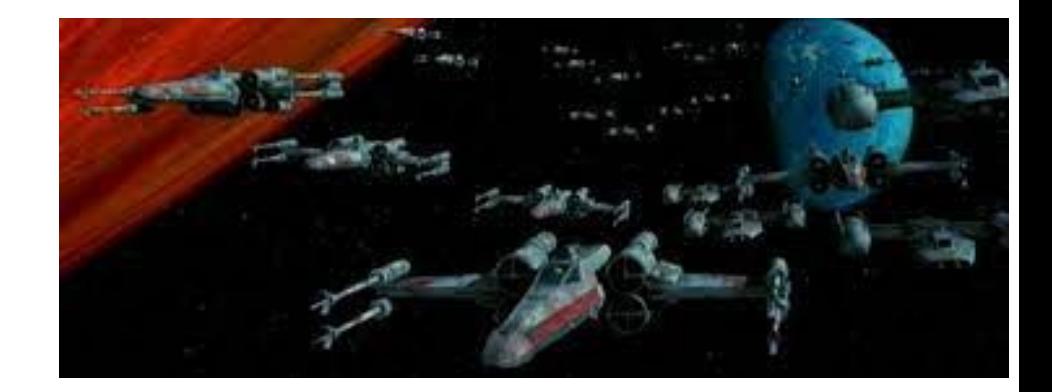

6

$$
\Delta t = t_{ex} - t_{em} = 1, 10s
$$

$$
\Delta t' = t'_{ex} - t'_{em} = -1, 04s
$$

 $t'_{em} > t'_{ex}$ 

O fato do tempo de emissão ser maior que o tempo da explosão, indica que no referencial do planeta-lua, a emissão aconteceu 1,04 s depois da explosão.

c) A emissão causou a explosão, a explosão causou a emissão ou os dois eventos não estão relacionados?

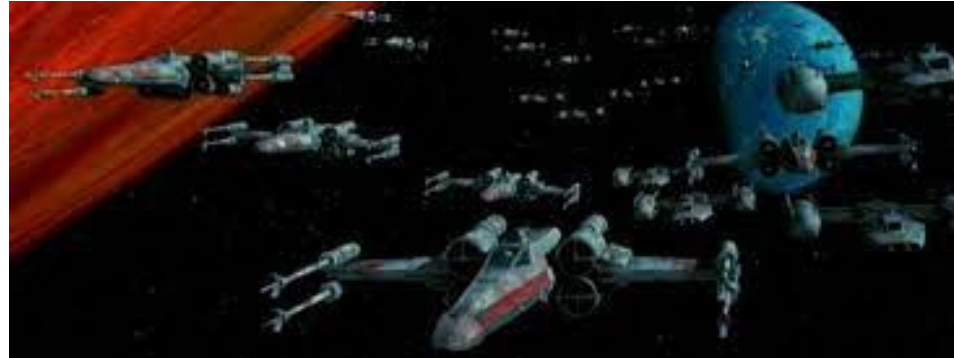

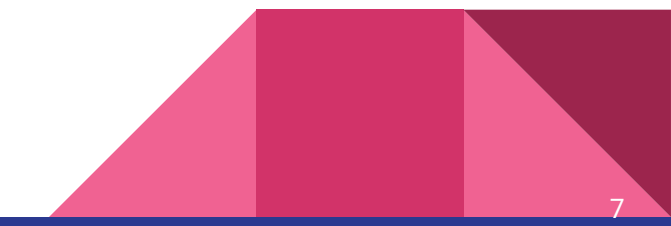

C) A emissão causou a explosão, a explosão causou a emissão ou os dois eventos não estão relacionados?

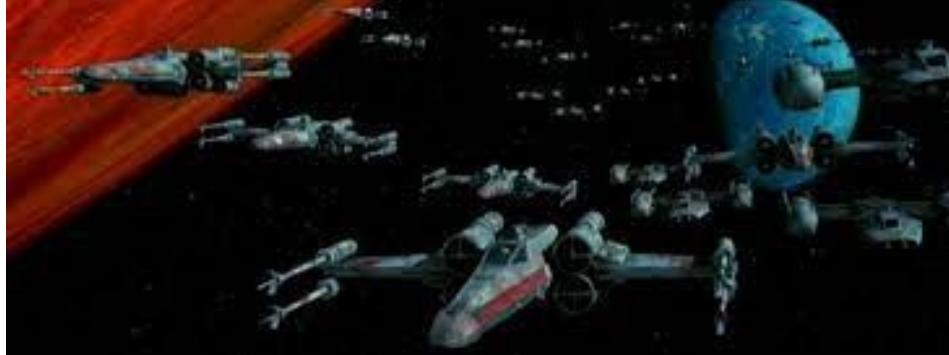

8

$$
\frac{\Delta x}{\Delta t} = \frac{4,00 \times 10^8}{1,10} = 3,64 \times 10^8 m/s
$$

 $\frac{b'}{b'} = \frac{3,6 \times 10^8}{1,04} = 3,70 \times 10^8 m/s$ 

**Em ambos os casos a informação sobre emissão-explosão deveria viajar numa velocidade superior a** *c,* **e isso indica que os eventos não poderiam estar conectados.**

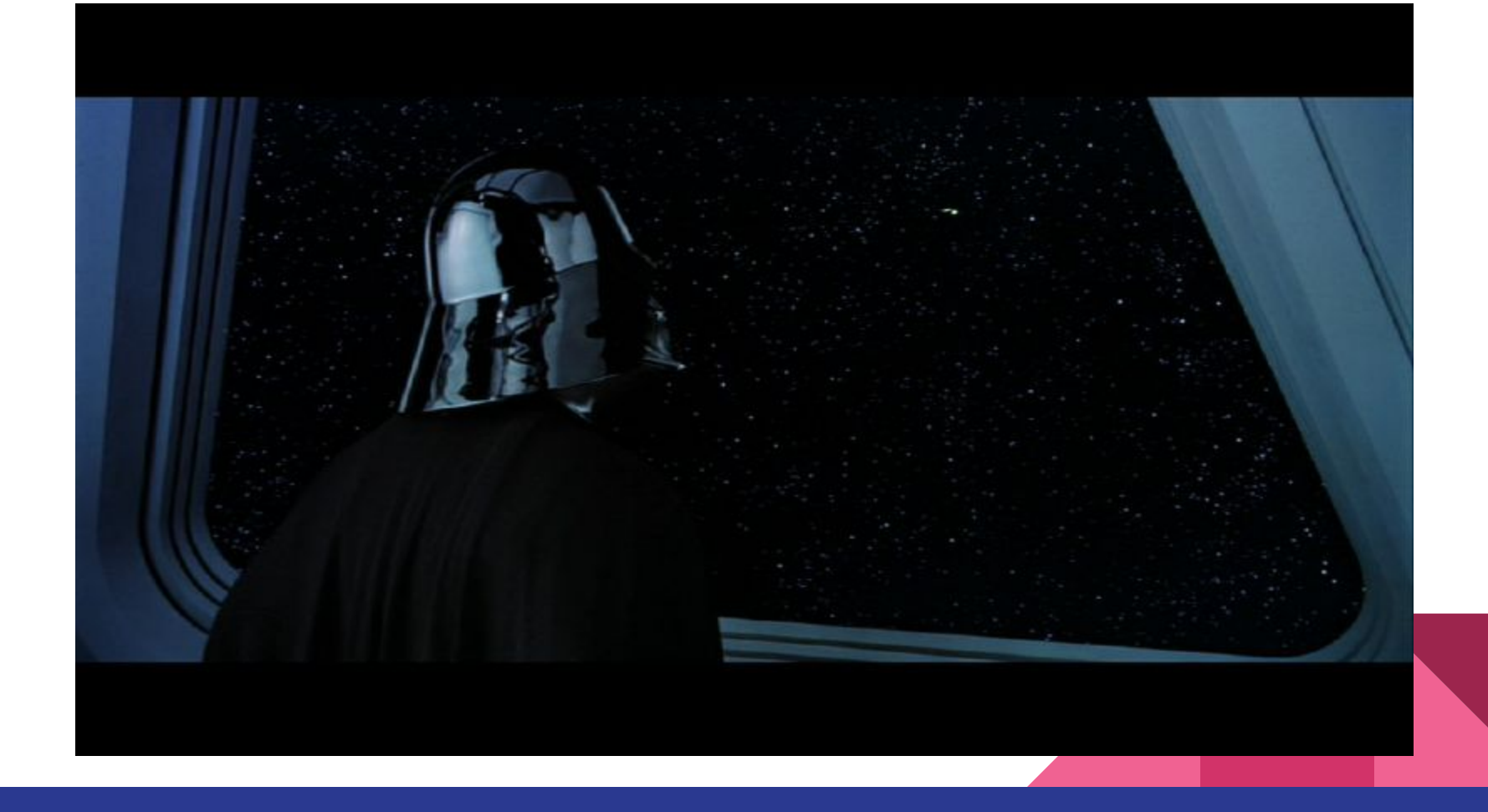

## Relatividade das velocidades

Utilizando as equações de Lorentz podemos comparar as velocidades que dois observadores em diferentes referenciais inerciais *S* e *S',* medem para uma mesma partícula (supomos que *S'* esteja se movendo em relação a *S*).

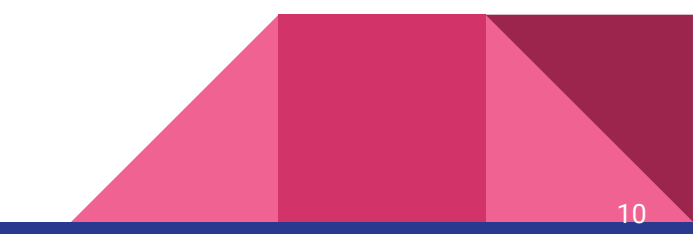